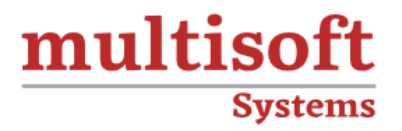

# **Forger Access Management Training** COURSE CONTENT

# **GET IN TOUCH**

Multisoft Systems<br>B - 125, Sector - 2, Noida

(+91) 9810-306-956

info@multisoftsystems.com

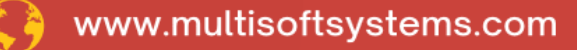

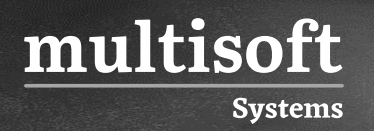

#### **About Multisoft**

Train yourself with the best and develop valuable in-demand skills with Multisoft Systems. A leading certification training provider, Multisoft collaborates with top technologies to bring world-class one-on-one and certification trainings. With the goal to empower professionals and business across the globe, we offer more than 1500 training courses, which are delivered by Multisoft's global subject matter experts. We offer tailored corporate training; project Based Training, comprehensive learning solution with lifetime e-learning access, after training support and globally recognized training certificates.

#### **About Course**

The Forger Access Management Training offered by Multisoft Systems is a comprehensive course focusing on securing digital interactions within organizations. This training is tailored for professionals aiming to enhance their expertise in information security and access management.

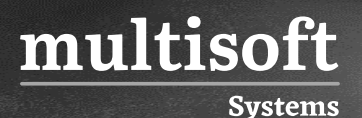

#### **Module 1: Intro to Identity & Access Management**

- $\checkmark$  Explaining what is Identity & Access Management & its need in digital world
- $\checkmark$  Explaining AM's architecture
- ✓ Uses in Access Management domain

#### **Module 2: Performing Basic Installation/ Configuration**

- $\checkmark$  Understanding & working with Default Authentication
- ✓ Protecting a Web resource
- ✓ Users Self-Service

#### **Module 3: Intelligent Authentication**

- $\checkmark$  Extending Authentication Functionality
- $\checkmark$  Retrieving User Information
- ✓ Increasing Authentication Security

#### **Module 4: Controlling Access Using Authorization**

- ✓ Controlling Access
- $\checkmark$  Extending Entitlements

## **Module 5: Extending Services Using OAuth 2.0-Based protocols**

- ✓ Configuring OAuth 2.0 (OAuth2) Server
- ✓ Configure OpenID Connect 1.0 (OIDC)
- $\checkmark$  Sharing Resources with UMA 2.0 (UMA2)
- $\checkmark$  Implementing Social Authentication

#### **Module 6: Preparing for Production**

✓ Customizing AM End User Pages

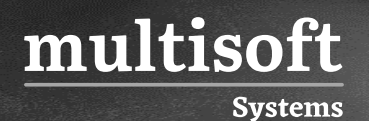

- $\checkmark$  Hardening AM Security
- $\checkmark$  Administering an AM Solution
- $\checkmark$  Installing and Upgrading AM
- ✓ Clustering AM

#### **Module 7: Amster**

- $\checkmark$  Amster installation
- $\checkmark$  Amster connection with SSH SSL KEY
- $\checkmark$  Installing AM with Amster
- $\checkmark$  Amster scripting for AM configuration export/import

## **Module 8: Federating Across Entities Using SAML v.2 (SAML2)**

- ✓ Implementing Single Sign-On Using SAML2
- ✓ Delegating Authentication Using SAML2

#### **Module 9: Logging and Troubleshooting**

- ✓ Log Files
- ✓ Managing Logs
- $\checkmark$  Troubleshooting Authentication and Authorization issues